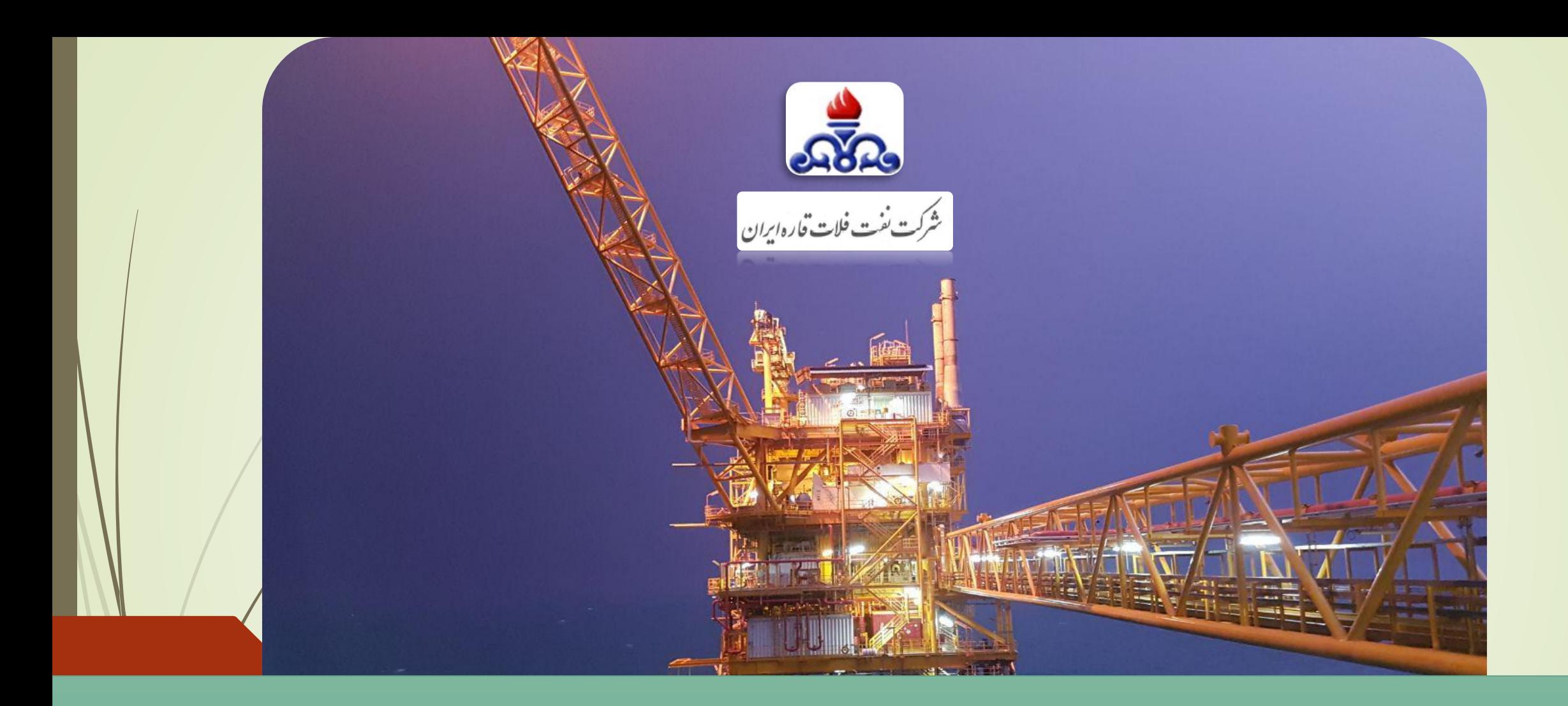

**پروژه نصب و پیکربندی نرم افزارهای کنترلی سکوی نوروزمنطقه بهرگانSIEMENS YOKOGAWA +** Ingenuity for life Co-innovating tomorrow ®

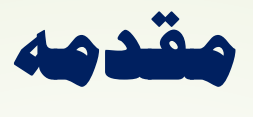

**با شرکت آذر دقیق ایرانیان ADICO قراردادی جهت رفع ایرادات کنترلی منجر به توقف تولیدهای مکرر، با عنوان پروژه "اصالح و ارتقائ سیستم کنترل سکوی سروش و نوروز" بسته شد.**

پس از تلاش ناموفق در اجرای آن در سکوی سروش، اجرای آن در سکوی نوروز جدید شروع شد، که متاسفانه در **هنگام تحویل موقت پروژه واحد ابزاردقیق و سیستمهای کنترل سکوی نوروز جدید متوجه عدم کارکرد مناسب ناشی از ویروسی شدن سیستمهای کنترل گردید و با توجه به اینکه بد افزار مذکور CONFICKER** WORMز نوع تحت شبکه بود، عملکرد آن باعث افزایش تصاعدی ترافیک شبکه به مرور زمان و قطعی ارتباط

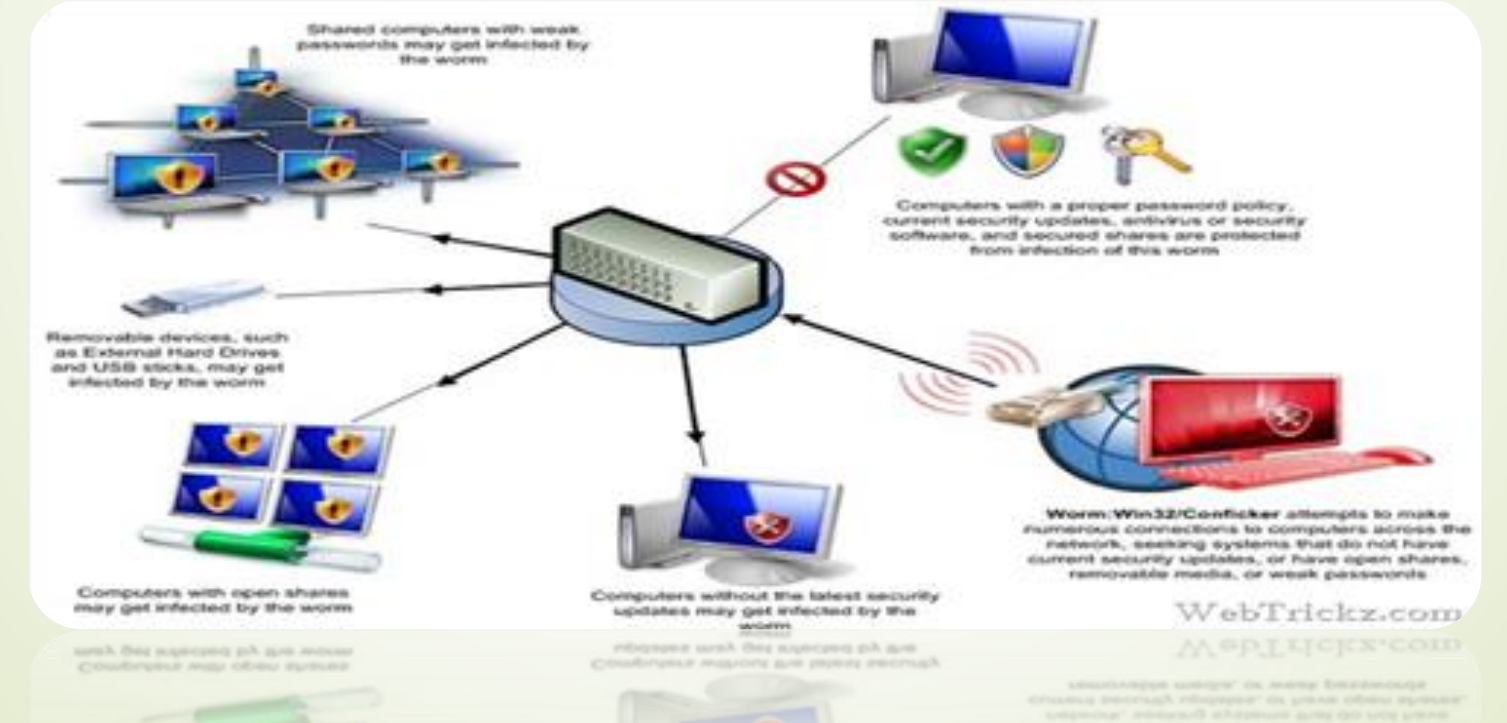

**SIEMENS** 

Ingenuity for life

**YOKOGAWA +** Co-innovating tomorrow ®

**گردید.**

## **مشکالت پیش از اجرای پروژه اصالح نرم افزاری سیستم کنترل**

- در سکوهای ESD, DCS در سکوهای مختلف دچار اختلال جدی شده بود که این امر علاوه بر پایین (C . ) ارتباط بین  ${\rm PLC}$ **آوردن سطح ایمنی سکو، باعث بروز شات دانهای ناخواسته نیز بود.**
- **.2 با خارج از سرویس شدن MULCOM ها که درگاه ارتباطی سیستم کنترل DCS با سیستمهای ,ESD** F&G بود. عملا باز و بسته کردن شات دان ولوها و RESET کردن بلاکهای شات دان از اتاق کنترل و توسط **اپراتور امکان پذیر نبوده و با صرف وقت زیاد توسط مهندسین ابزاردقیق و سیستمهای کنترل سکو از طریق اتصال مستقیم به PLC انجام می گردید.**
	- **.3 علت شات دان به دلیل نبودن UP FIRST قابل بررسی و جلوگیری از وقوع آن عمال امکانپذیر نبود.**

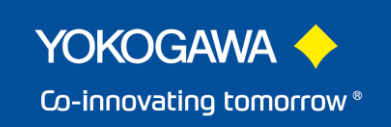

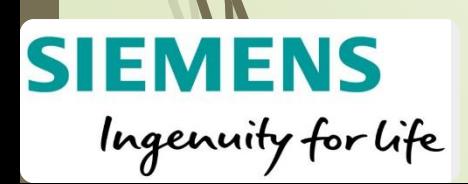

## **برنامه زمان بندی توقف تولید**

 **به دلیل تحت شبکه بودن ویروس Worm Conficker برای از بین بردن آن نیاز به جداسازی کل شبکه** کنترلی سکوی نوروز جدید و توقف تولید ناشی از آن بودیم، که پس از بررسی و مطالعه بسیار در طی سه ماه و به موازات ارایه برنامه زمانبندی شات دان برای اجرای ایمن پروژه و شبیه سازی سناریوهای اجرایی مختلف با مزایارو **معایب آنها صورت پذیرفت؛**

**در نهایت به روش FORMAT کامل و نصب نرم افزارها از صفر و پیکربندی آنها رسیدیم.**

#### **ایجاد شرایط زیستی سکو در طول اجرای پروژه**

**بهترین بازه زمانی اجرا در زمستان و نیاز کمتر به سیستم تهویه )HVAC )و همچنین مالحظات شرایط جوی برای تردد به سکوی فرعی 1NWP انتخاب گردید.**

بعد از اعمال توقف تولید سطح بالا جهت جلوگیری از نفوذ گاز، تمامی دمپرهای هوای ورودی به اتاقهای سکو **به علت قطع شدن فرمان G&F بسته می شوند، )ترمینال بندی و کابل کشی در کابینتهای کنترلی و اتصال به 24 ولت( دمپرهای ورودی هوا، جهت باز ماندن مجراهای HVAC و جلوگیری از صدمه به مجراهای تهویه و فورس HVAC برای روشن ماندن در مدت انجام پروژه.**

**SIEMENS** 

Ingenuity for life

Co-innovating tomorrow ®

**به زبان ساده تر باید خروجی هوای تهویه در هنگام روشن بودن HVAC سکو باز باشد.**

## **برنامه زمان بندی توقف تولید**

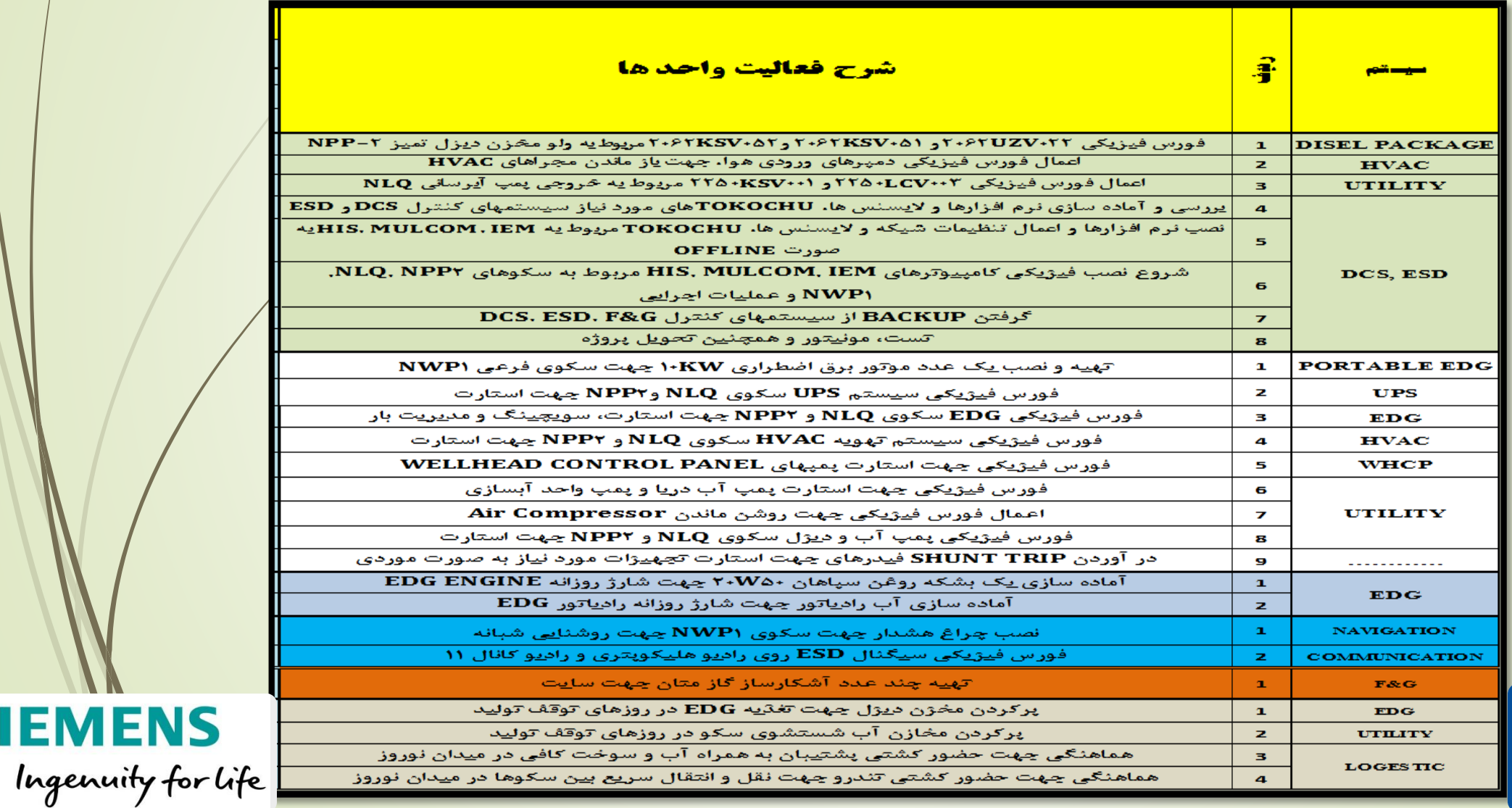

**SIEMENS** 

YOKOGAWA <> Co-innovating tomorrow ®

#### **مراحل عملیات انجام شده**

**.1 بررسی و آماده سازی نرم افزارها و الیسنس ها، TOKOCHU های مورد نیاز سیستمهای کنترل DCS و ESD و همچنین نحوه نصب و رفع ایرادات پیش آمده؛ به همراه نصب نرم افزارها و اعمال تنظیمات شبکه مربوط به IEM ,MULCOM ,HIS به صورت OFFLINE**

**.2 DISCONNECT کردن تمام تجهیزات شبکه صنعتی و شات دان سکو**

قطع ارتباط تمامی شبکه سکو و PLCها و DCS از همدیگر و پاک کردن همه حافظه آنها شامل برنامه ها و **فورسهای گذاشته شده و DOWNLOAD OFFLINE تمام PLCها که برای اولین بار بعد از زمان تحویل** پروژه توسط شرکت SHELL انجام شد و دارای نکات ریز و فنی ی باشد، که این امر با تلاش همکاران صورت **پذیرفت.**

**.1 پیکربندی و راه اندازی 14 عدد IEM که با توجه به LOCK بودن آنها توسط شرکت SIEMENS پروسه برداشتن پسورد و تنظیمات آن با روشی خالقانه برای اولین بار در این روژه صورت گرفت.**

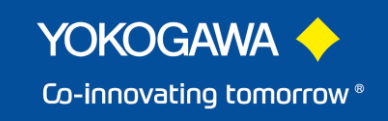

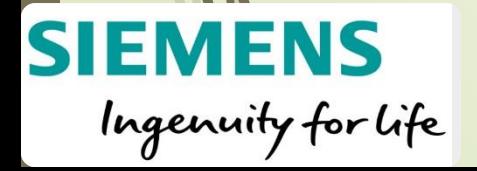

#### **SIEMENS IEM Industrial Ethernet Module**

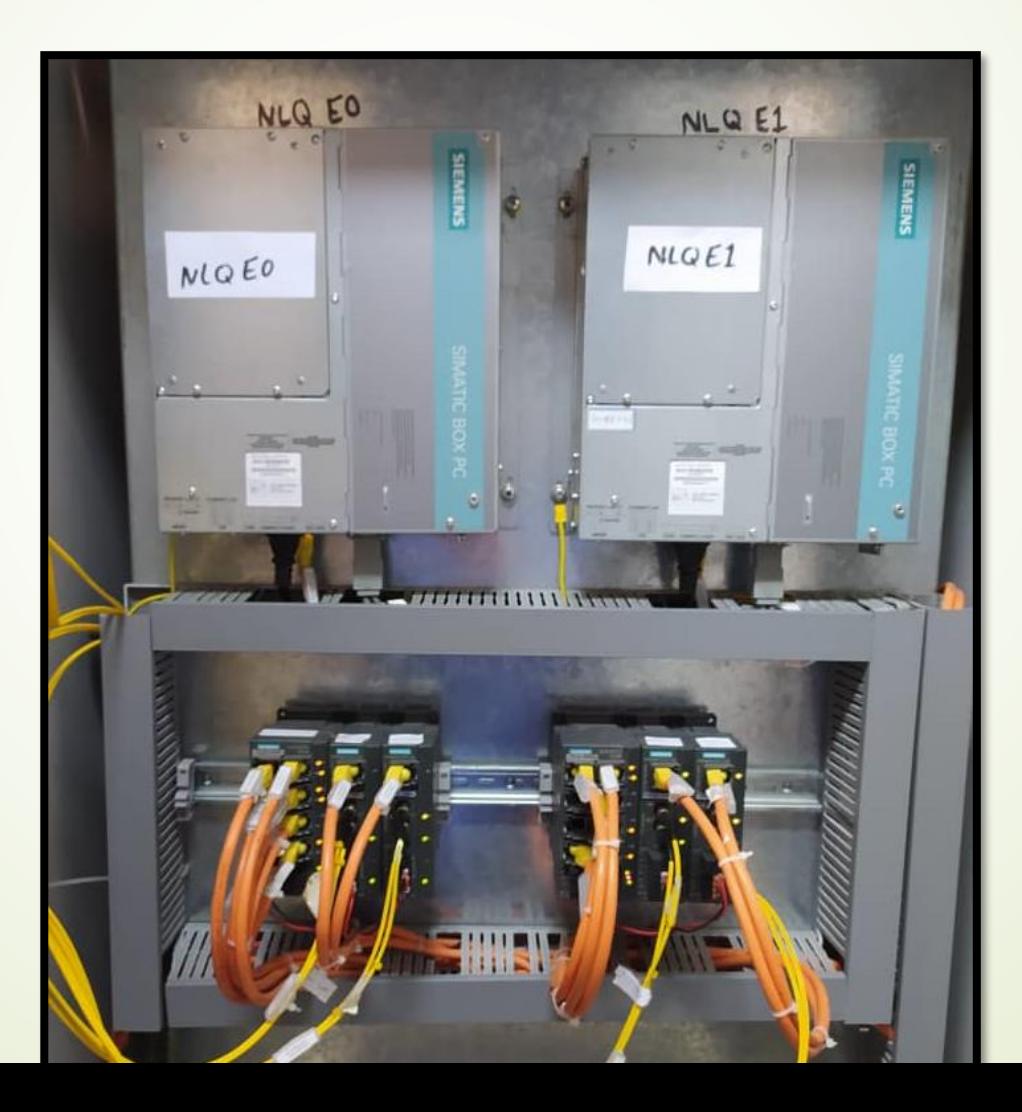

**SIEMENS** 

Ingenuity for life

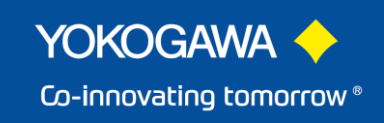

### **نمایش صحیح کارکرد تجهیزات**

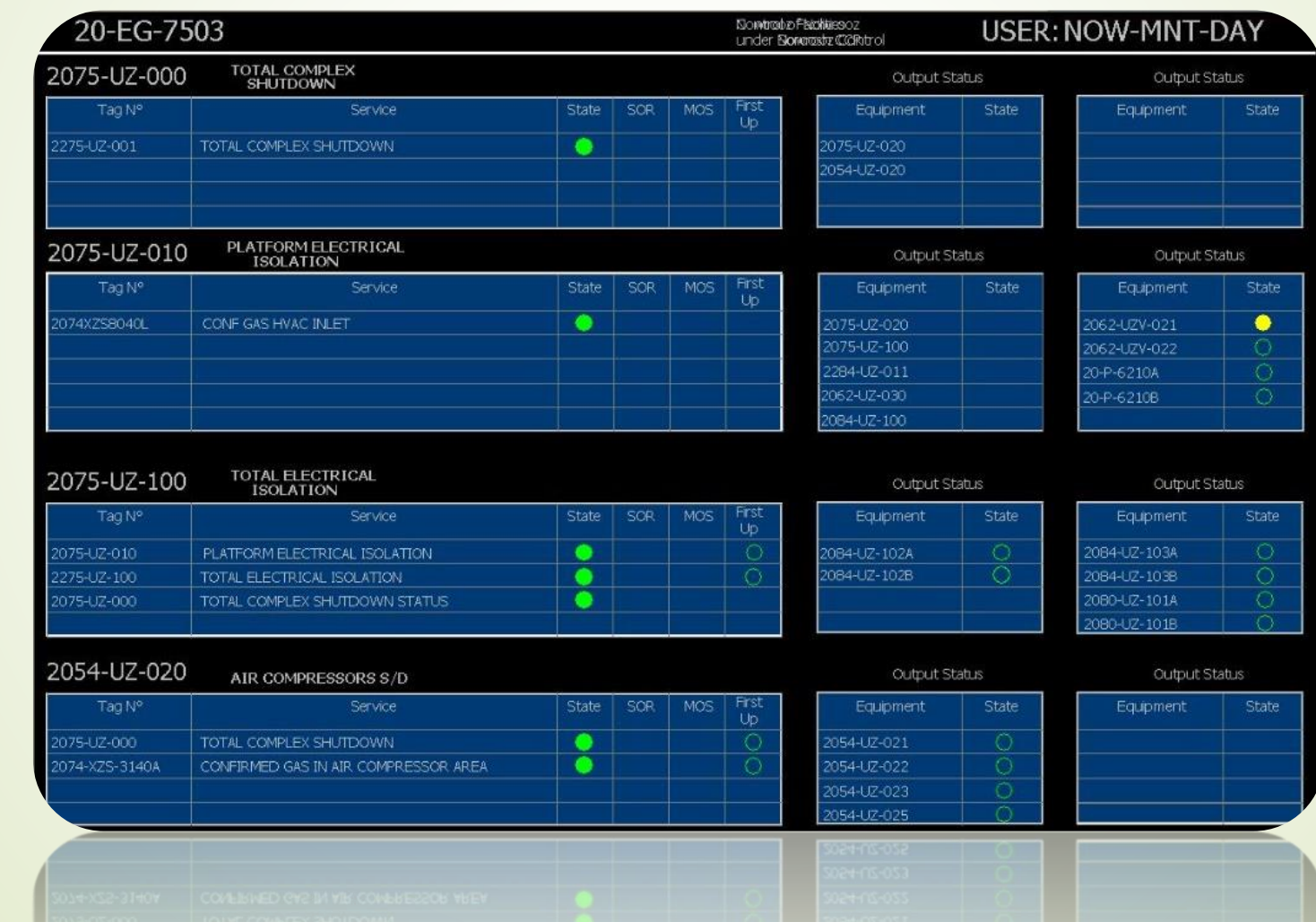

**SIEMENS** 

Ingenuity for life

YOKOGAWA <> Co-innovating tomorrow®

## **مراحل عملیات انجام شده**

**.4 پیکربندی و راه اندازی 6 عدد MULCOM**

انجام این کار نیز به ندرت صورت میپذیرفت، به طوریکه در طول بیست سال گذشته از زمان تحویل پروژه توسط شرکت SHELL فقط یکبار انجام شد و دارای نکات ریز و فنی ی باشد، که این امر با تلاش همکاران صورت **پذیرفت.**

**.5 پیکربندی و راه اندازی 3 عدد HIS واقع در CCR و 2 عدد STATION WORK .ENG**

**درMOSE اعمال ،Fail Safe Communication رفع ،MULCOM Redundancy تست انجام .6 سیستم G&Fو نمایش مقادیر اطالعات G&F، پایش مداوم، رفع ایرادات جزیی و همچنین تحویل پروژه**

**.7 Backup گیری از از سیستمهای کنترل G&F ,ESD ,DCSجهت نصب سریع آنها در مواقع لزوم بعدی**

**SIEMENS** 

Ingenuity for life

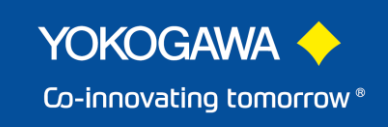

#### **نمایش صحیح کارکرد تجهیزات**

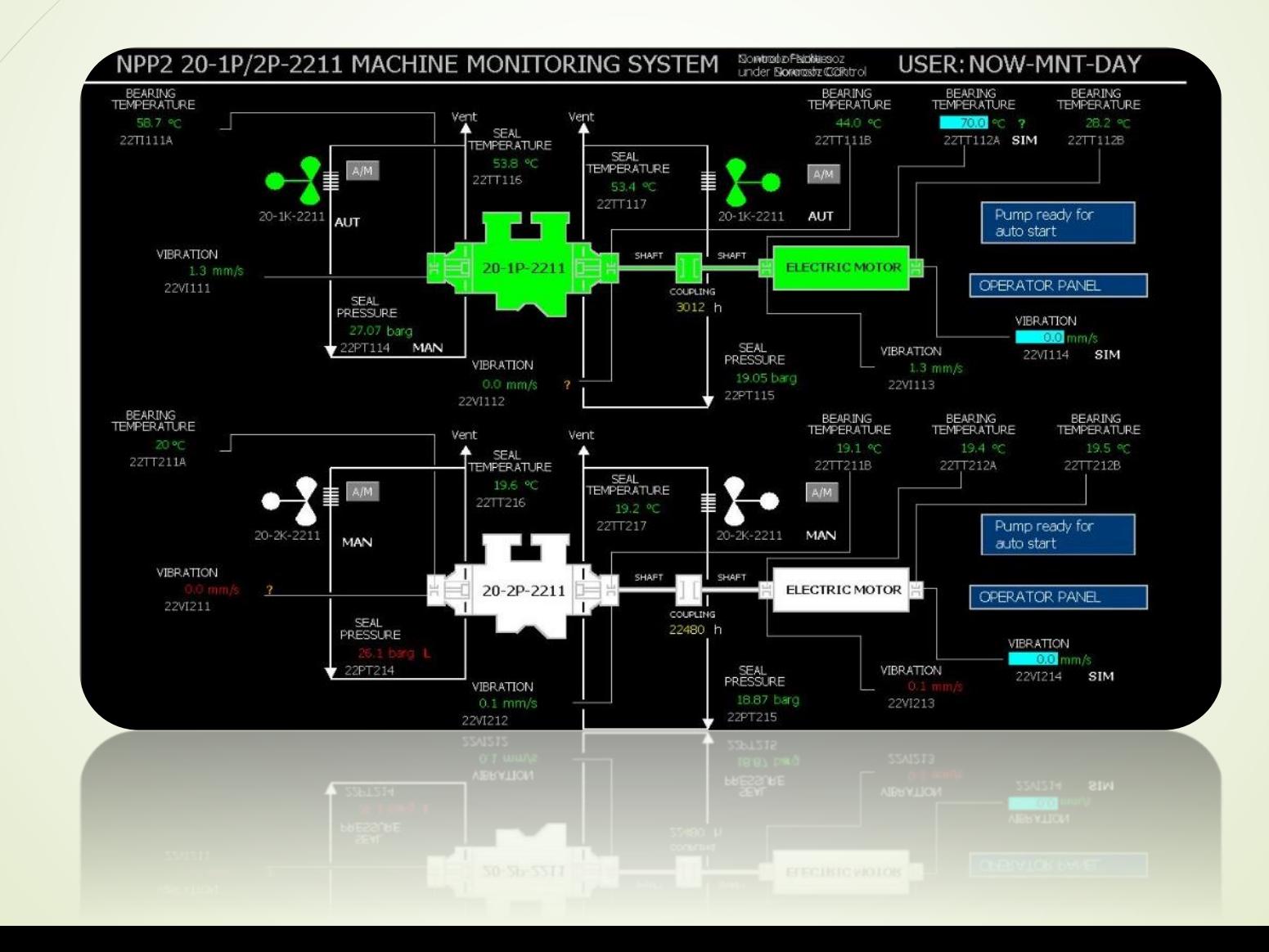

YOKOGAWA <> Co-innovating tomorrow ®

**SIEMENS** Ingenuity for life

## **نتایج مطلوب اجرای پروژه**

- **دستیابی به دانش Configuration IEM برای اولین بار و امکان اجرا در مواقع لزوم بعدی؛ سختی این کار زمانی مشخص می گردد، که بدانیم کل IEM توسط شرکت SIEMENS قفل بوده و برداشتن پسورد و پیکربندی به روشی خالقانه انجام پذیرفت.**
	- **حصول Redundancy MULCOM جهت جلوگیری از توقف تولید ناشی از خاموشی یکی از آنها**
		- **انجام PMR تمام سیستم کنترل و ESD از جمله IEM ها که بعدا به سیستم اضافه شدند.**
- √ تهیه جامع مستندات از صفر تا صد اجرا، به صورت فیلم از مراحل نصب نرم افزارهای کنترلی و پیکربندی و **همچنین تهیه عکس و Document سازی آنها برای افراد و یا مواقع اضطراری بعدی می باشد.**

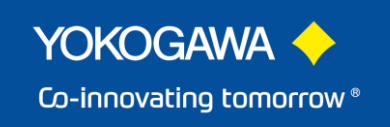

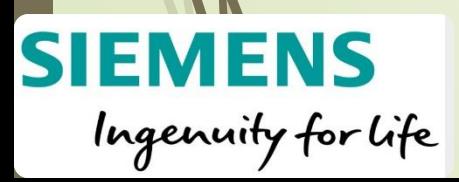

### **واحد ابزاردقیق و سیستمهای کنترل**

**با خودباوری و همت همکاران واحد ابزاردقیق هفت روز قبل از اتمام برنامه زمانبندی،اجرای پروژه با موفقیت به اتمام رسید.**

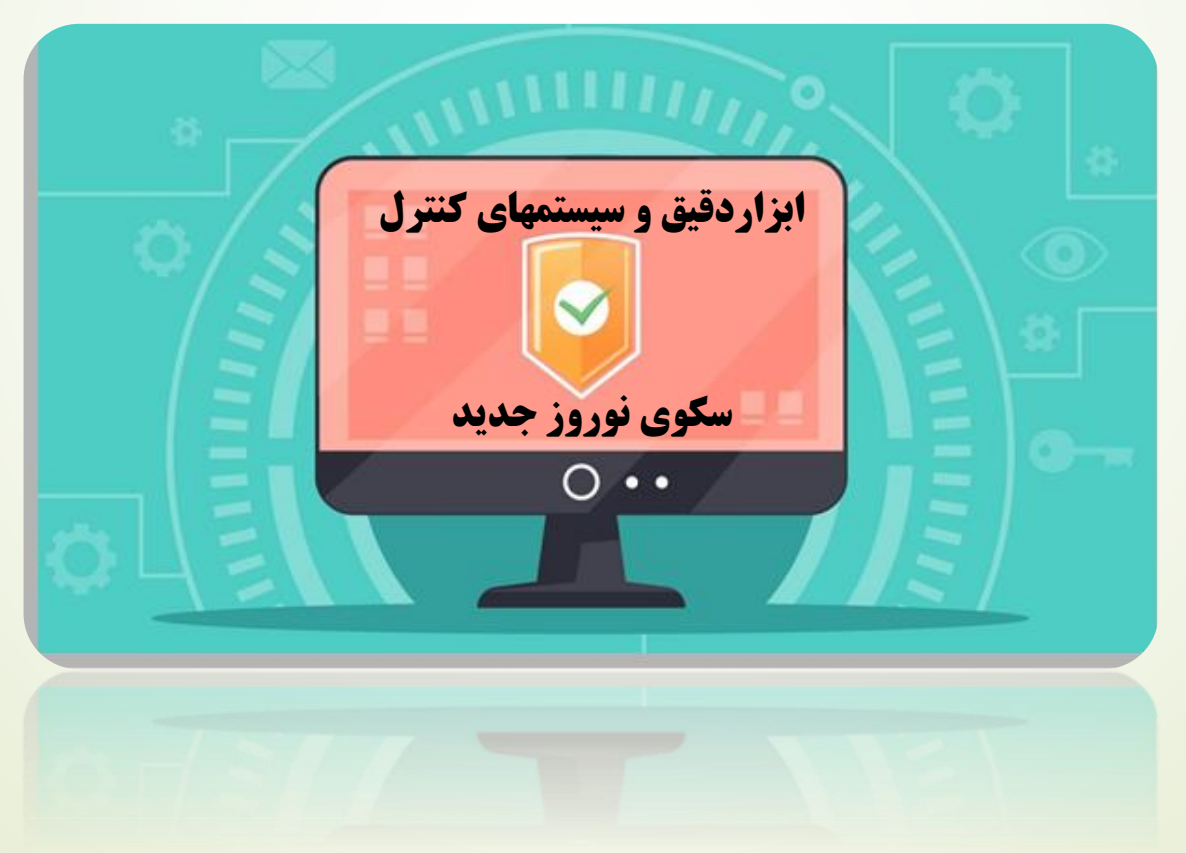

**SIEMENS** 

Ingenuity for life

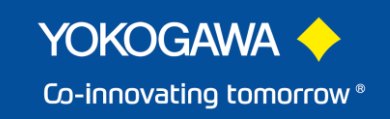

# **واحد ابزاردقیق و سیستمهای کنترل**

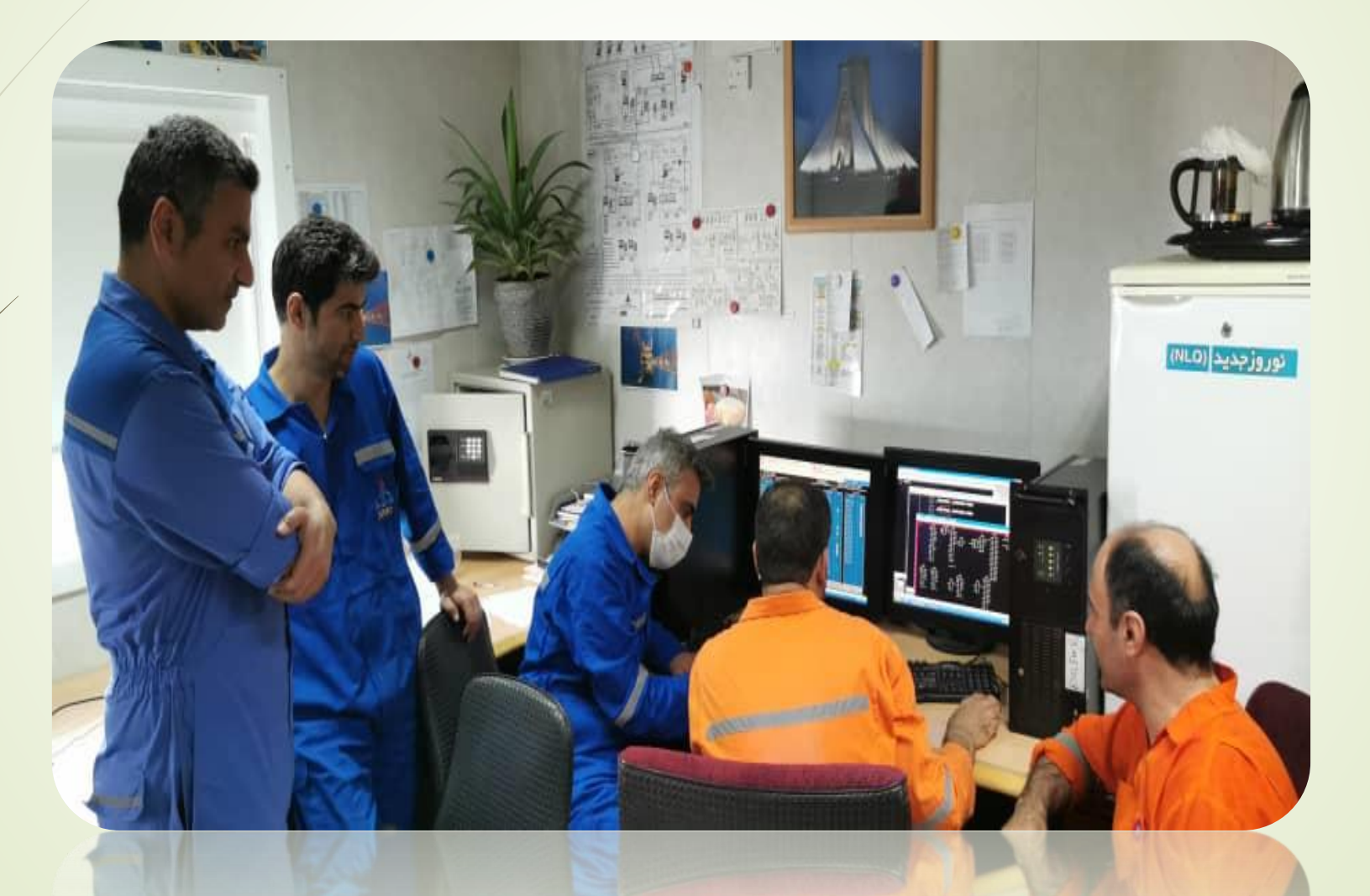

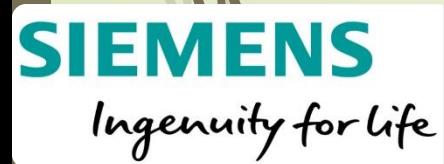

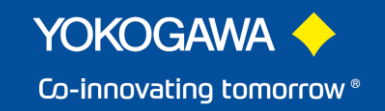

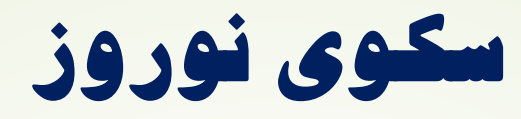

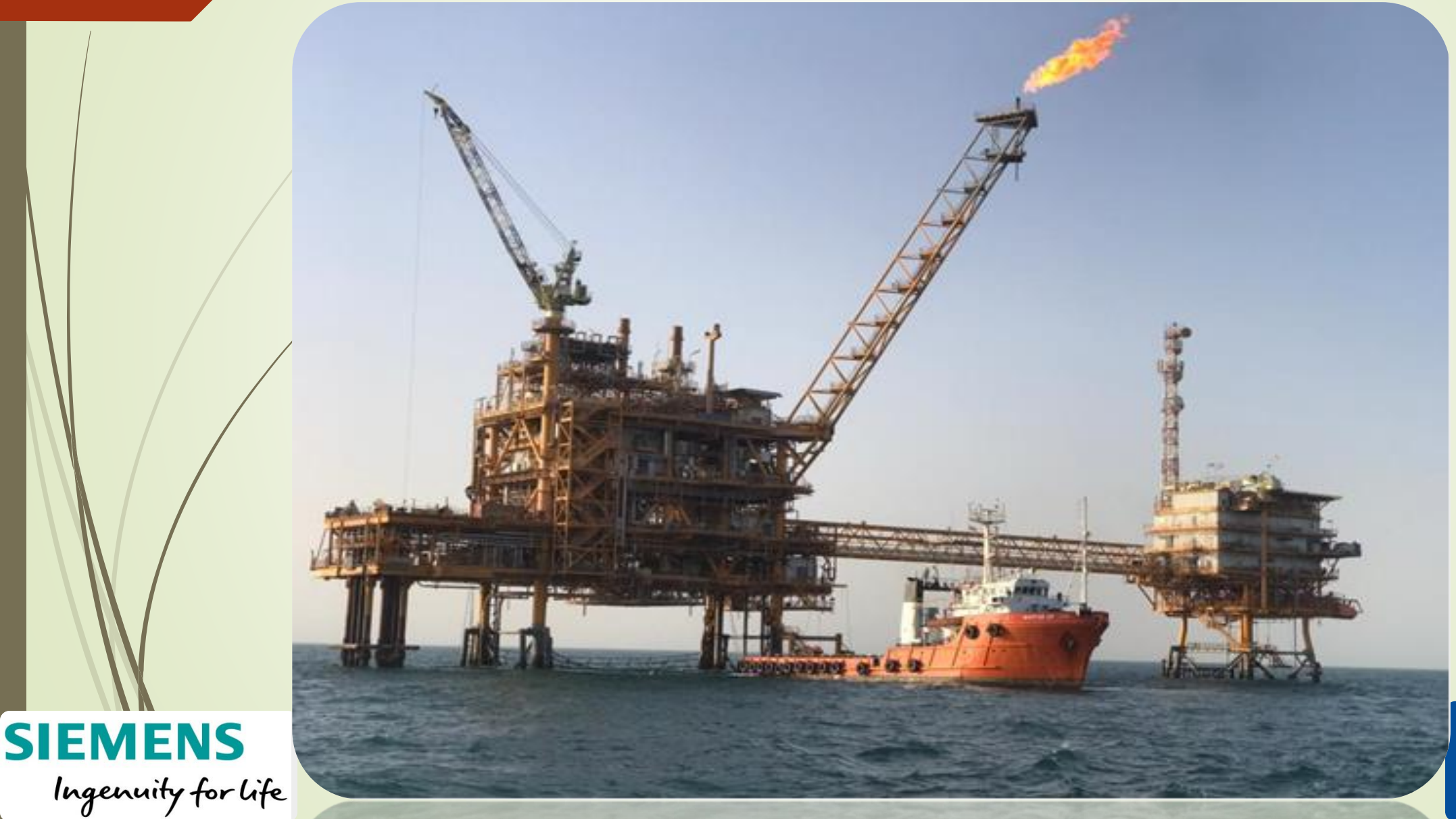

YOKOGAWA <> Co-innovating tomorrow®